### **Stopping Combat SGLI Offset**

**Introduction** This guide provides the procedures for stopping Combat SGLI Offset in Direct Access. Combat SGLI Offset automatically stops upon PCS Departure from a Combat area. This guide should be used when a TDY member departs a Combat area.

**Procedures** See below.

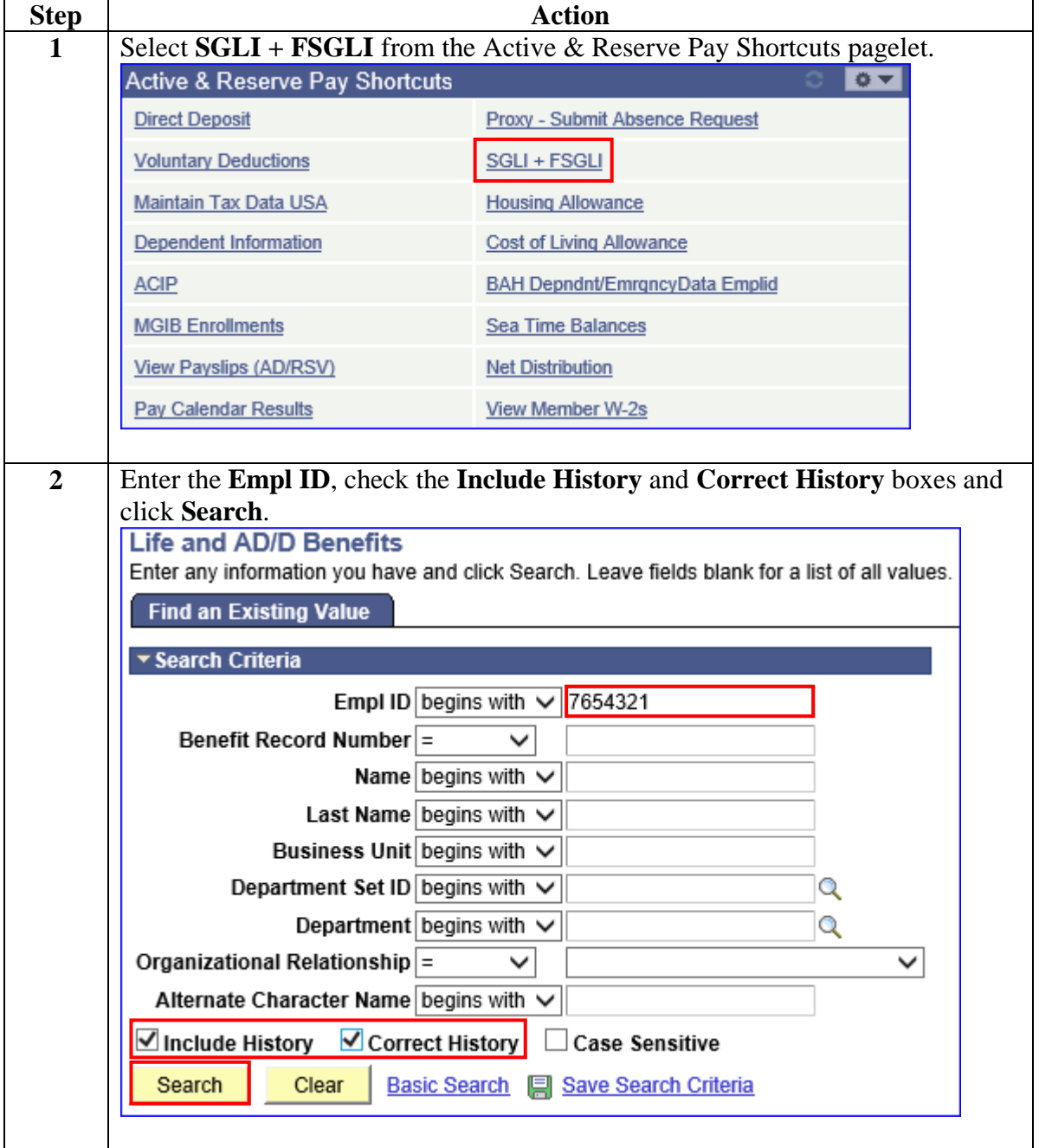

*Continued on next page* 

# **Stopping Combat SGLI Offset, Continued**

### **Procedures**,

continued

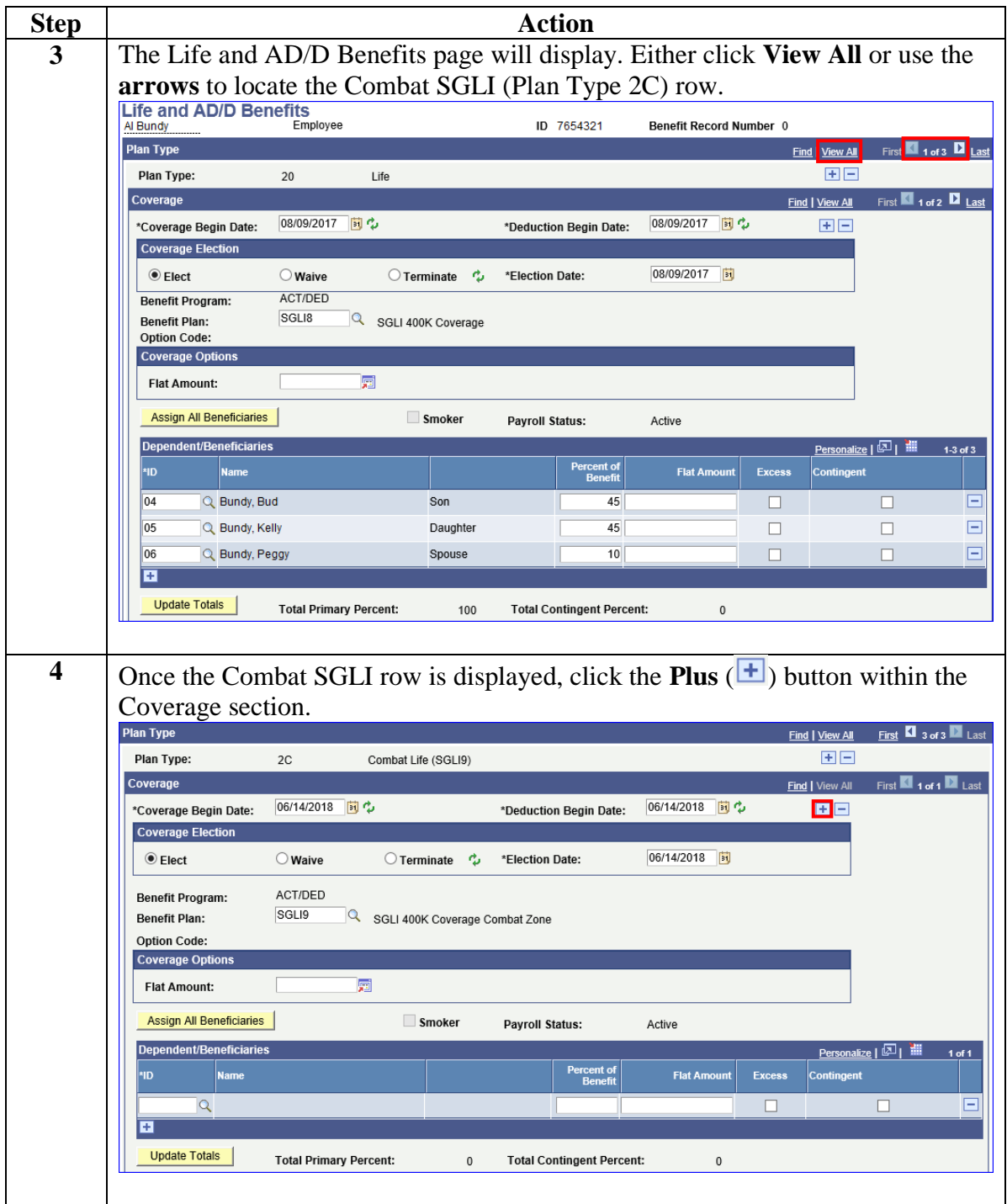

*Continued on next page* 

## **Stopping Combat SGLI Offset, Continued**

### **Procedures**,

continued

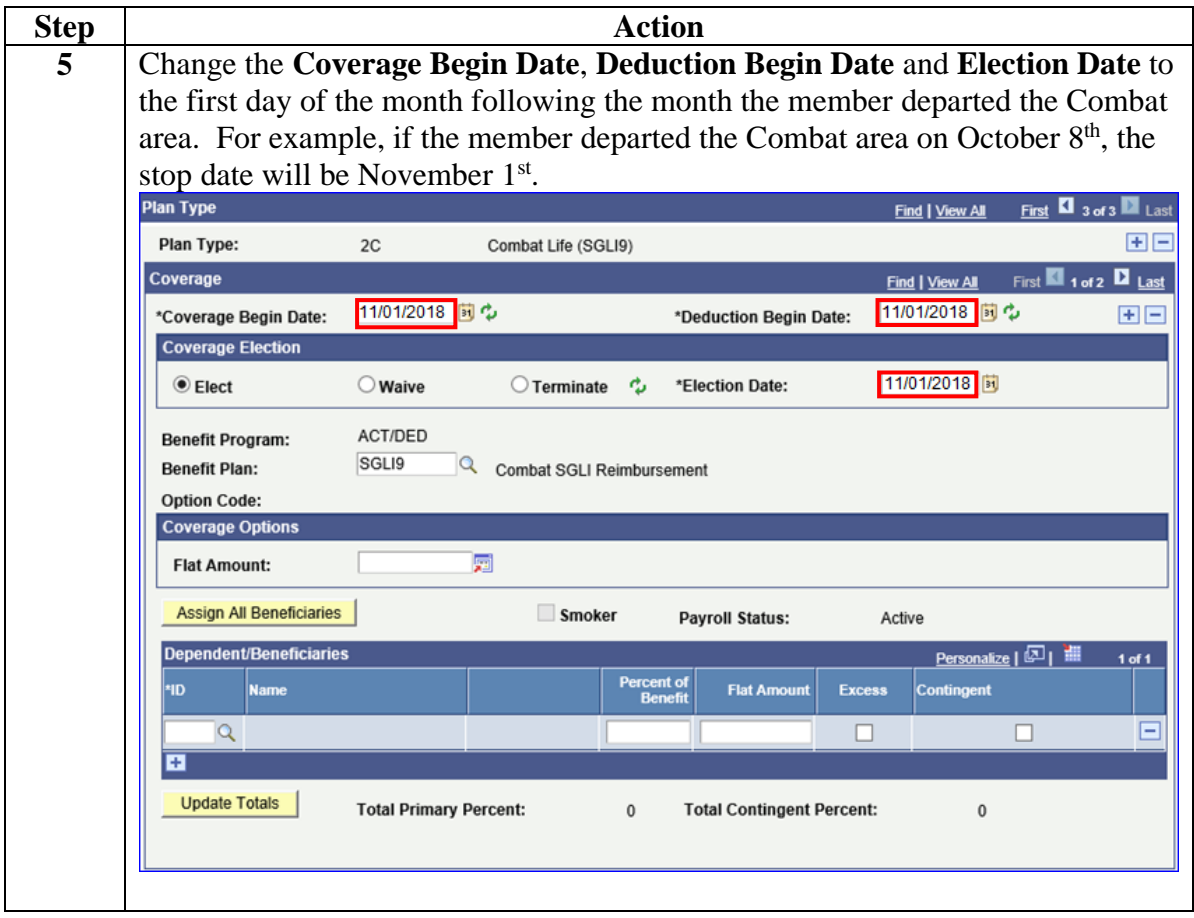

*Continued on next page* 

## **Stopping Combat SGLI Offset, Continued**

### **Procedures**,

continued

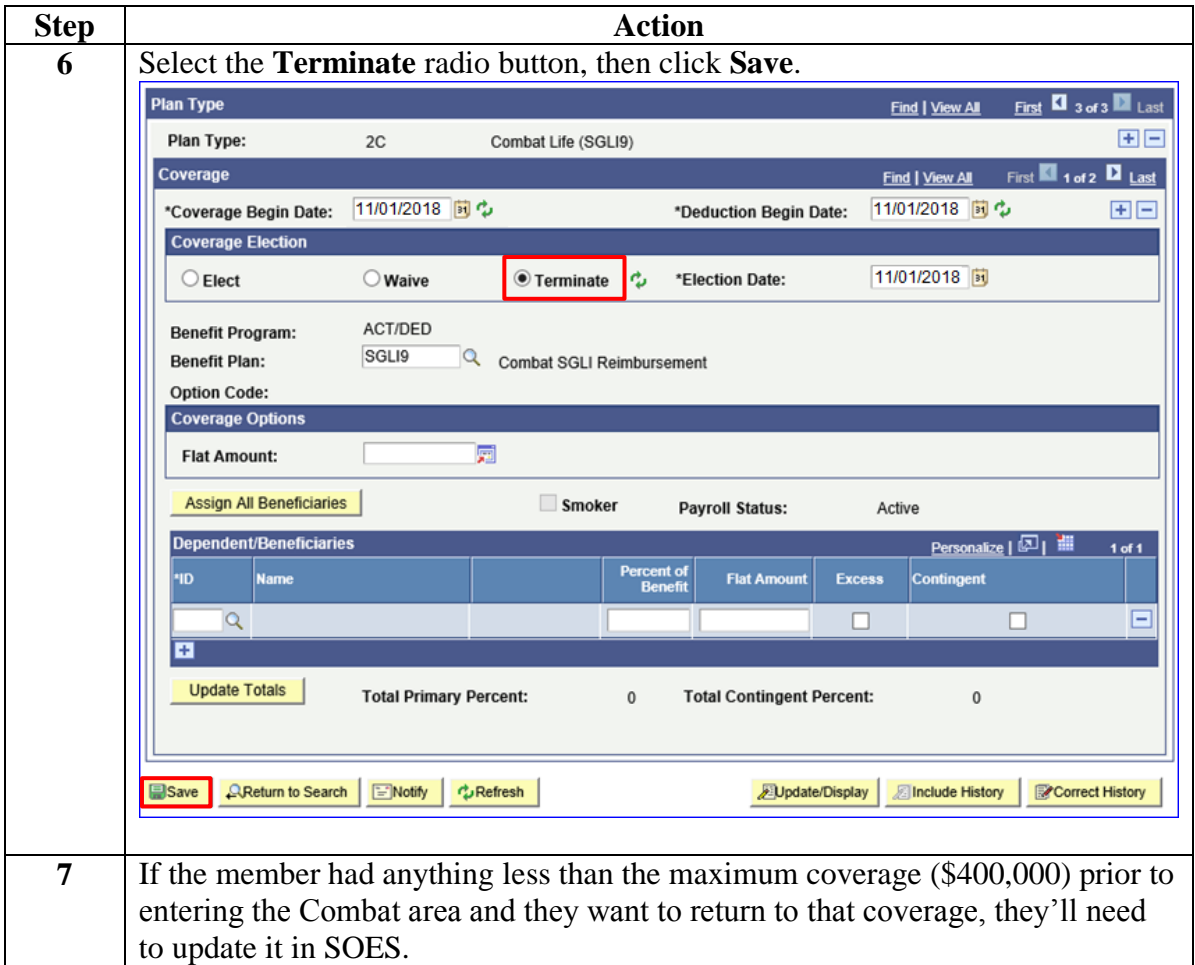